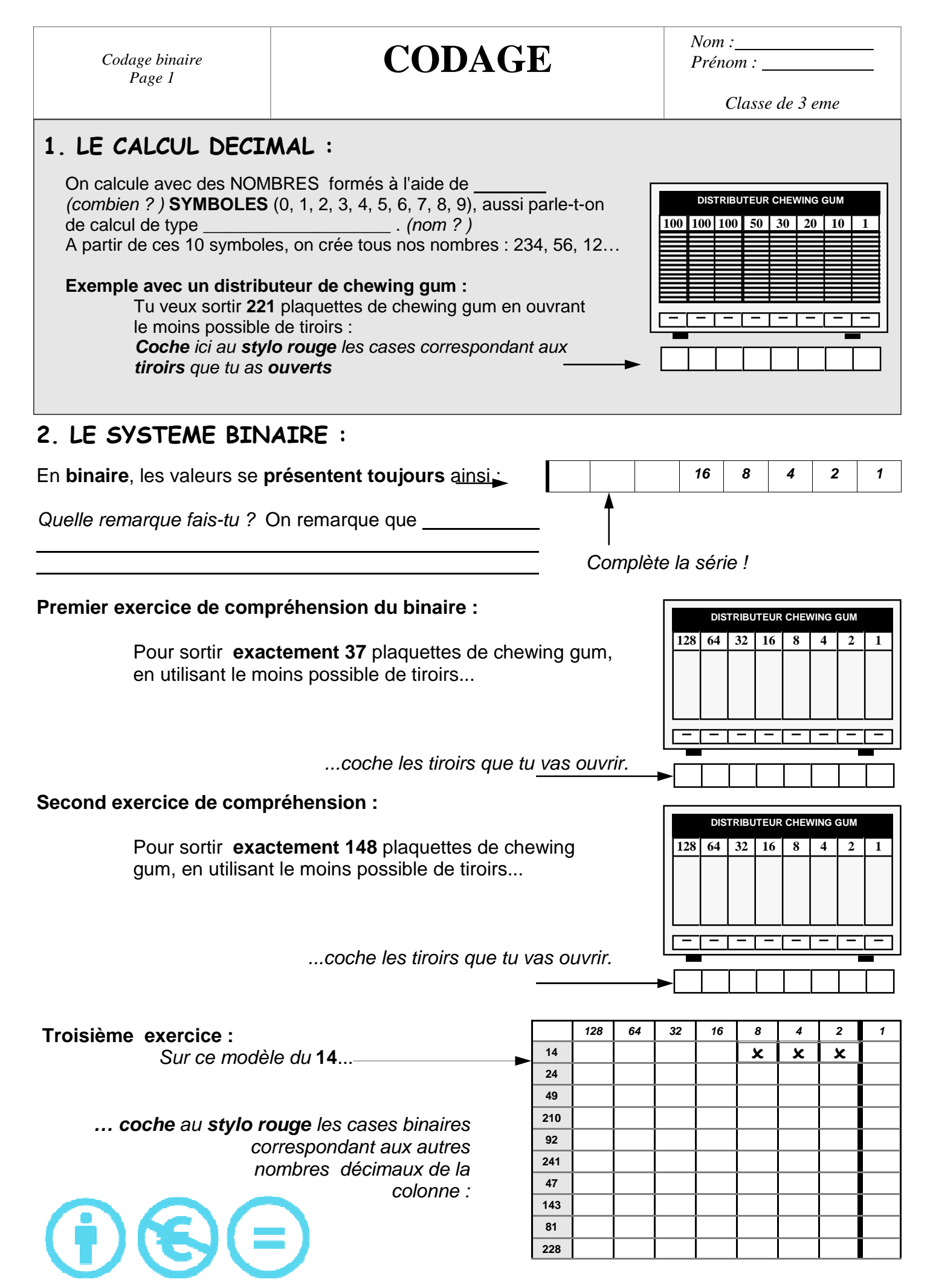

Technologie 3 eme - Création : PERENNES Philippe

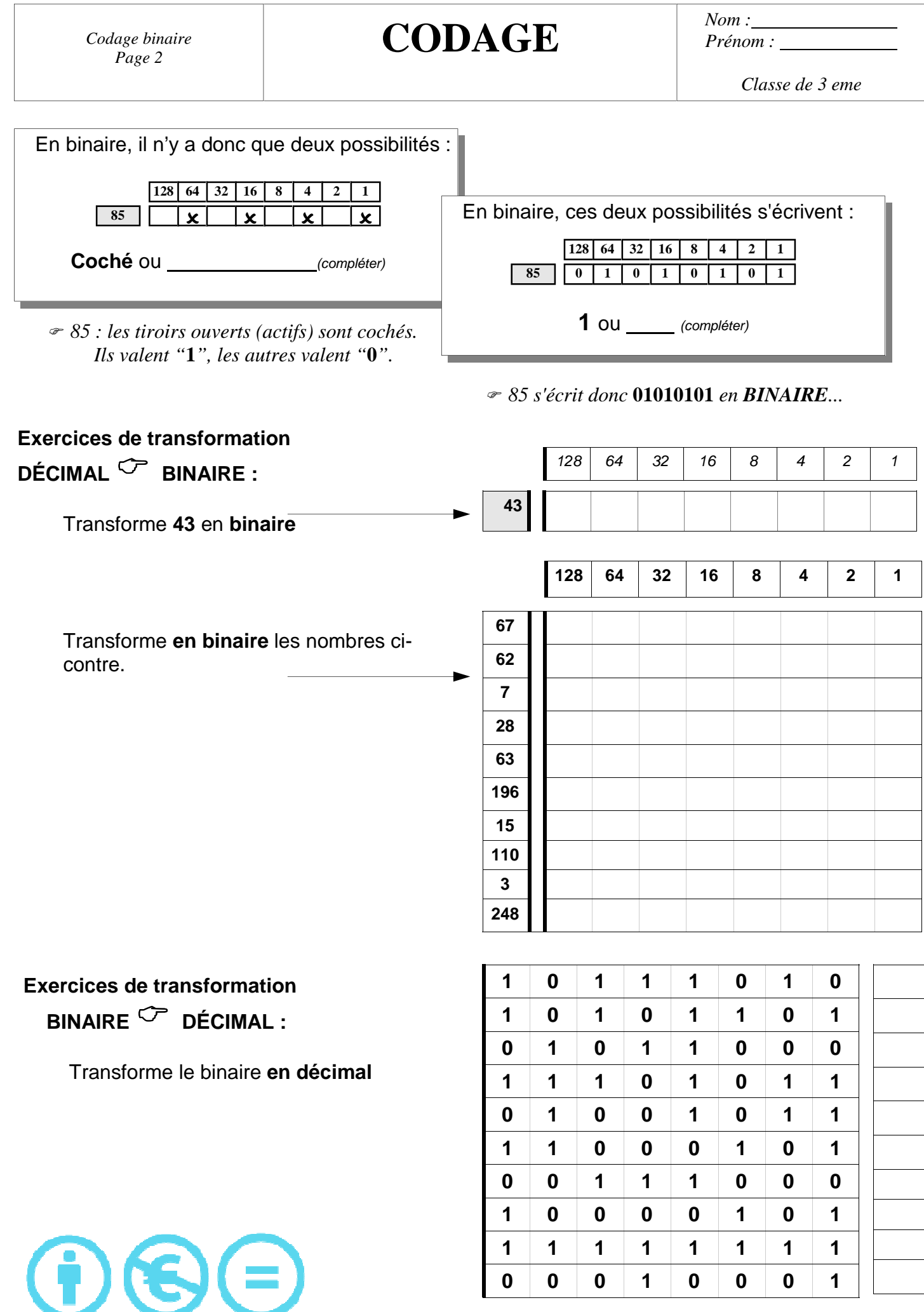

Technologie 3 eme - Création : PERENNES Philippe